# **Mastering Practical Data Analysis with Jupyter Notebook**

#### **: Empowering Data Professionals with Jupyter Notebook**

In the ever-evolving landscape of data analytics, Jupyter Notebook stands out as an indispensable tool for data professionals. Its intuitive interface, versatility, and comprehensive functionality make it the perfect platform for data exploration, manipulation, visualization, and machine learning tasks.

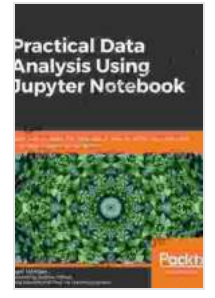

**[Practical Data Analysis Using Jupyter Notebook: Learn](https://codex.deedeebook.com/reads.html?pdf-file=eyJjdCI6InlIWlU2bFora1NUd1hxZUpQQ3ZPMHE2OHc4RG9YYXdGMXdWalNzV2tKQzRMV2NyektHTjdxRGN1THE1TFc4RlMwSEFNZDZ6eVM1MkU3QldmWkhPVmhCSDJSV3N1OER0bWxFc05kbU9cL1BGVzUxQVdicXhnR0NoQ3VCNERrZzNWQWVUVUkzRkppQzFNXC9MR0VvNFA2R2JcL2czNWp6Mjhacjg4N1wvRW1Lbk5PMFlBazhQalUrWlg2aXdhVjV5YTRwb3JpOU54MUtnZ1lYb1ZQNldQYlwvXC9UendGeUNvekpUNUxyRHpKV2gxaElyQnpNXC83T0V6c25Wc25YZmd5b29VWWxOYUQ4Z1JnQmVDSWxhXC9YazhFQXpQYVJYeG9RMTEzNENzR3BpUDdwbjhmV2N4QTJuMFlwRFFmbmZhTER2Z1FFRmEiLCJpdiI6IjBmMTY4NjViMjZkYWFiOGY2NjI1M2MzYWZiYWRiM2RhIiwicyI6Ijg2MjIzMGRmNzU1MjgzYTcifQ%3D%3D) how to speak the language of data by extracting useful and actionable insights using Python** by Marc Wintjen

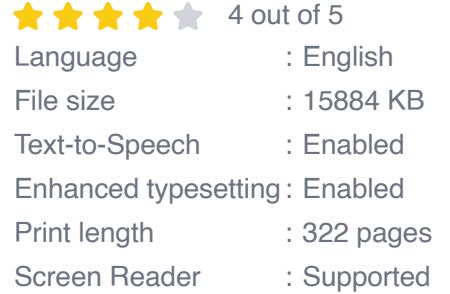

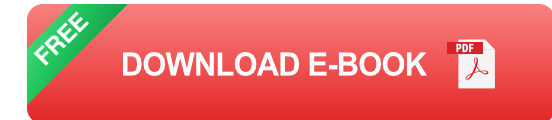

This comprehensive guide will serve as your definitive resource for mastering practical data analysis with Jupyter Notebook. We'll cover everything you need to know, from setting up your environment to working with complex datasets and deploying your models. Whether you're a beginner looking to get started or an experienced data scientist seeking to enhance your skills, this guide has something for you.

#### **Chapter 1: Getting Started with Jupyter Notebook**

# **1.1 Installing Jupyter Notebook**

Begin your Jupyter Notebook journey by installing it on your preferred platform. We'll provide step-by-step instructions for Windows, macOS, and Linux systems.

#### **1.2 Navigating the Notebook Interface**

Familiarize yourself with the user-friendly Jupyter Notebook interface. Learn about the essential components, including the editing area, toolbar, and interactive cells.

#### **1.3 Creating and Saving Notebooks**

Start creating and organizing your Jupyter Notebooks. Discover how to save your work, export it in various formats, and share it with others.

# **Chapter 2: Data Manipulation with Pandas and NumPy**

#### **2.1 Importing and Exploring Datasets**

Import and explore datasets using the powerful Pandas library. Learn about dataframes, series, and common data manipulation operations.

# **2.2 Data Cleaning and Transformation**

Clean and transform your data effectively. Address missing values, outliers, and other data quality issues to ensure accurate analysis.

# **2.3 Numerical and Statistical Operations**

Harness the capabilities of NumPy for numerical and statistical operations. Perform complex calculations, generate random data, and conduct statistical analysis on your datasets.

# **Chapter 3: Data Visualization with Matplotlib and Seaborn**

#### **3.1 Visualizing Data with Matplotlib**

Create informative charts and graphs using Matplotlib. Learn about different plot types, axes customization, and advanced plotting techniques.

#### **3.2 Enhancing Visualizations with Seaborn**

Enhance your data visualizations with Seaborn. Explore its high-level interface, statistical functions, and elegant color palettes to create visually appealing and insightful plots.

#### **Chapter 4: Machine Learning with Scikit-learn**

#### **4.1 to Machine Learning**

Gain a foundational understanding of machine learning concepts and algorithms. Learn about supervised learning, unsupervised learning, and model evaluation techniques.

# **4.2 Hands-on Machine Learning with Scikit-learn**

Put your machine learning skills into practice using Scikit-learn. Train and evaluate models for classification, regression, and clustering tasks.

# **Chapter 5: Advanced Techniques and Best Practices**

# **5.1 Data Wrangling and Feature Engineering**

Master advanced data wrangling and feature engineering techniques. Learn how to handle complex data structures, perform feature selection, and create effective features for machine learning models.

# **5.2 Optimizing Code and Performance**

Optimize your Jupyter Notebooks for efficiency and performance. Discover best practices for code readability, memory management, and parallelization.

# **5.3 Collaborating and Sharing Results**

Collaborate effectively on data analysis projects. Learn how to share Notebooks, track changes, and present your findings to stakeholders.

# **: Becoming a Proficient Data Analyst with Jupyter Notebook**

Congratulations on completing this comprehensive guide to data analysis with Jupyter Notebook. You are now equipped with the knowledge and skills to tackle complex data analysis tasks with confidence.

Remember, data analysis is an ongoing journey. Stay updated with the latest tools and techniques by exploring the vast resources available online. Join communities of fellow data professionals to share knowledge and expand your expertise.

As you continue your data analysis endeavors, keep in mind the importance of critical thinking, curiosity, and a passion for solving problems. Jupyter Notebook will be your faithful companion on this journey, empowering you to make informed decisions, uncover hidden insights, and drive innovation through data.

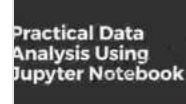

**[Practical Data Analysis Using Jupyter Notebook: Learn](https://codex.deedeebook.com/reads.html?pdf-file=eyJjdCI6InlIWlU2bFora1NUd1hxZUpQQ3ZPMHE2OHc4RG9YYXdGMXdWalNzV2tKQzRMV2NyektHTjdxRGN1THE1TFc4RlMwSEFNZDZ6eVM1MkU3QldmWkhPVmhCSDJSV3N1OER0bWxFc05kbU9cL1BGVzUxQVdicXhnR0NoQ3VCNERrZzNWQWVUVUkzRkppQzFNXC9MR0VvNFA2R2JcL2czNWp6Mjhacjg4N1wvRW1Lbk5PMFlBazhQalUrWlg2aXdhVjV5YTRwb3JpOU54MUtnZ1lYb1ZQNldQYlwvXC9UendGeUNvekpUNUxyRHpKV2gxaElyQnpNXC83T0V6c25Wc25YZmd5b29VWWxOYUQ4Z1JnQmVDSWxhXC9YazhFQXpQYVJYeG9RMTEzNENzR3BpUDdwbjhmV2N4QTJuMFlwRFFmbmZhTER2Z1FFRmEiLCJpdiI6IjBmMTY4NjViMjZkYWFiOGY2NjI1M2MzYWZiYWRiM2RhIiwicyI6Ijg2MjIzMGRmNzU1MjgzYTcifQ%3D%3D) how to speak the language of data by extracting useful and actionable insights using Python** by Marc Wintjen

 $\star \star \star \star$  4 out of 5 Language : English File size : 15884 KB Text-to-Speech : Enabled

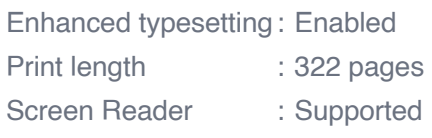

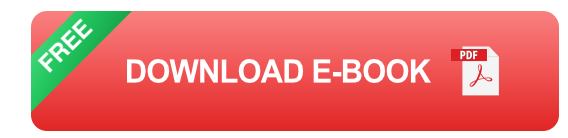

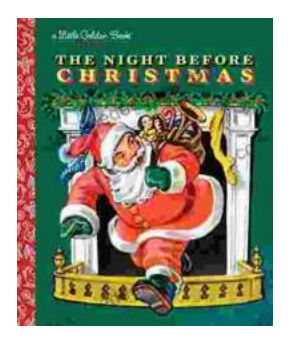

# **The Timeless Magic of "The Night Before [Christmas" Little Golden Book: A Journey](https://codex.deedeebook.com/book/The%20Timeless%20Magic%20of%20The%20Night%20Before%20Christmas%20Little%20Golden%20Book%20A%20Journey%20Through%20Childhood%20Dreams.pdf) Through Childhood Dreams**

Nestled amidst the twinkling lights and festive cheer of the holiday season, there lies a timeless treasure that has...

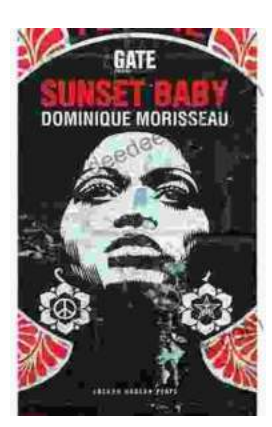

# **[Sunset Baby Oberon: A Riveting Exploration of](https://codex.deedeebook.com/book/Sunset%20Baby%20Oberon%20A%20Riveting%20Exploration%20of%20Modern%20Relationship%20Dynamics.pdf) Modern Relationship Dynamics**

In the realm of contemporary theater, Dominic Cooke's "Sunset Baby Oberon" emerges as a captivating and thought-provoking exploration of the intricate...